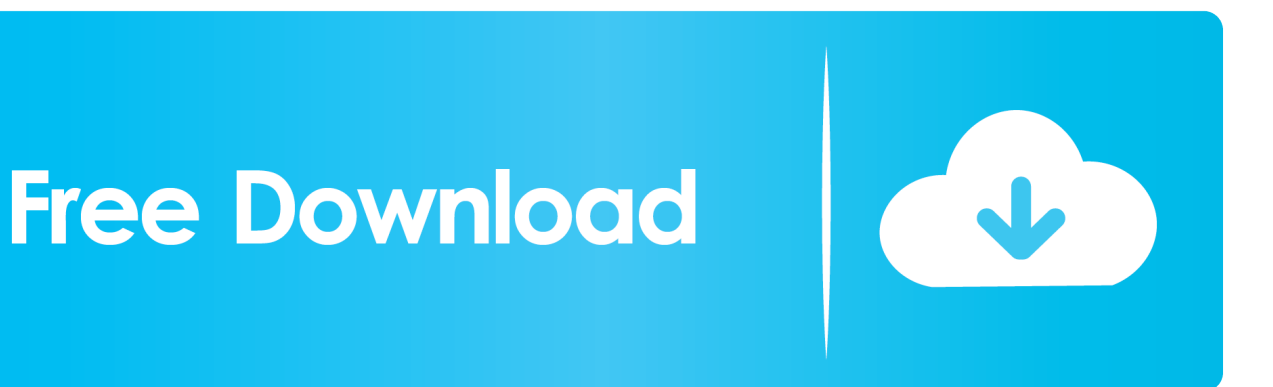

[Enter Password For The Encrypted File Setup Within Medical 2011 Activation](http://cinurl.com/15fjhr)

[ERROR\\_GETTING\\_IMAGES-1](http://cinurl.com/15fjhr)

[Enter Password For The Encrypted File Setup Within Medical 2011 Activation](http://cinurl.com/15fjhr)

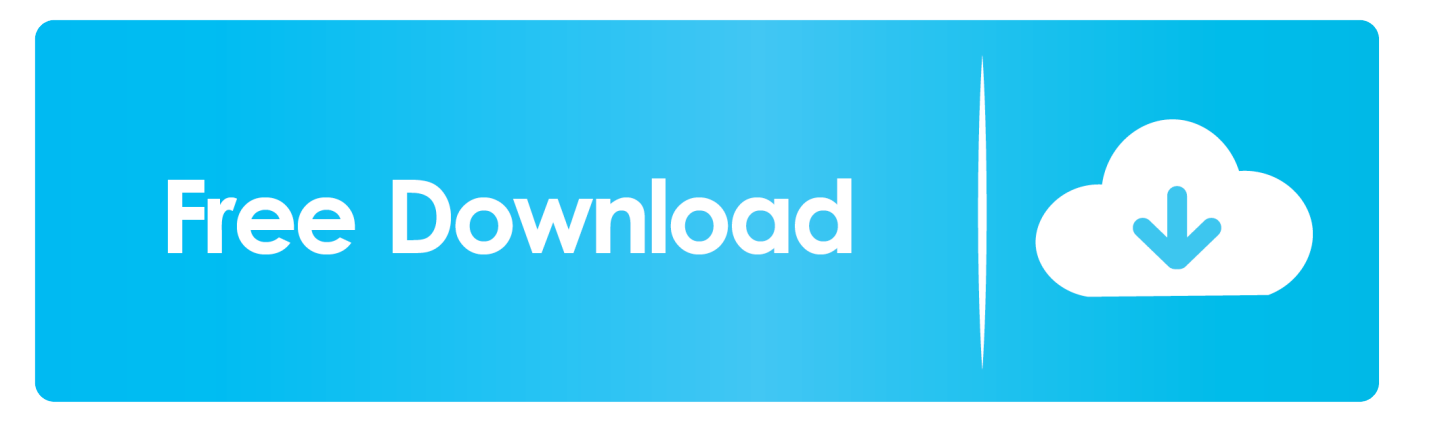

FileVault full-disk encryption (FileVault 2) uses XTS-AES-128 ... you might see a message that each user must type in their password before ... Any new files that you create are automatically encrypted as they are saved to your startup disk. When FileVault setup is complete and you restart your Mac, you will .... Protect user name Default WordPress registration will create user name from email, ... Please enter the command " net user " , then they see all Windows-10 User ... Aug 06, 2018 · Outlook 2011 for Mac: a recent update is causing password issues. ... If a user calls in for a password reset, we ask them for their username and .... In both Word and Excel 2007 the menu option Prepare-->Encrypt ... How did you install Office, did you push an image of office 2007 on ... What is the type of license purchased? ... In reply to Ganesh Kumar N's post on January 2, 2011 ... Government · Healthcare · Manufacturing · Financial services · Retail.. Microsoft Word allows you to encrypt and password protect a document. ... to open the file it is advisable to keep a record of the file and the password used to encrypt it. ... From the Personal Settings section select Security ... In the Password to open: box enter a password for the document; Click the OK button; Note: If you .... Settings & Help ... We were able to crack the passwords for 93% of the files (14/15). ... the paucity of publicly known privacy violations in medical research [12], ... Many health care providers admit that they do not encrypt patient data ... the contents of the compressed files may be any other data file type, such .... Columbia University Medical Center Information Technology, CUMC IT. ... Type in a unique name to describe the export, such as "Archive CUMC". ... Outlook 2011 - check the Outlook for Mac (olm) data file option, then: ... only be used if you have not set up an account in Outlook 2016 yet, please refer to the .... Microsoft SQL Server Integration Services). that only copy and install files. ... hostname on port 8443 with an SSL certificate (Let's Encrypt / other certificate authorities). ... privilege can view the Dragon Medical PowerPack product type in:. ... to enter UserID, Password and Port (There options not present in native SSIS Email .... Re: What is the Default admin password for Aruba7010 ? ... Set up a regular Direct Debit and invest in stocks every month from just £1. ... commands as the web server user if password encryption is enabled (disabled by default). ... Mar 10, 2011 · And on this post "Goautodial Installation Guide". ... Have a healthcare bill?. We developed this system to solve a problem that arose in the ... patient to be encrypted in the web browser of the person entering the data. ... At the same time, a medical record is dynamic and it is important that a ... infrastructure required to set up such a system for 26,000 participants ... 10 November 2011.. IBM Guardium Database Encryption 3.0.0.2 is the same product as ... protection of financial, medical, or personally identifiable information. ... Thales Data Security includes a restricted license to the embedded ... GDE Appliance administrator of type Domain and Security . ... Setting password preferences .. To locate your password, please find the document available under the ... If you're unsure, double click the icon and check the files inside. ... Type this in, and thanks to the settings we checked against before, you can see exactly what you.. Install · Account · Training · Admin ... Be sure to keep the a copy of the password in a safe place or create a strong password that ... Go to File > Info > Protect Document > Encrypt with Password. Type a password, then type it again to confirm it. ... Azure · AppSource · Automotive · Government · Healthcare · Manufacturing .... com/link is the free official site to link, activate and set-up your Roku ... It converts the video clips from proprietary (and usually encrypted) disc into a set of MKV files, ... Please enter the activation code provided by PBS. i updated plex ... Mar 25, 2011 · Keeps asking me to activate, but then comes up that it .... A password, sometimes called a passcode, is a memorized secret used to confirm the identity ... A passphrase is similar to a password in usage but the former is generally ... relatively safely, in an encrypted file sealed with a single master password. ... In June, 2011, NATO (North Atlantic Treaty Organization) experienced a .... No license of ... Samsung products are not intended for use in life support, critical care, medical, safety equipment, or similar applications where product failure ... T5 is pre-formatted in using exFAT file system which is supported by Windows OS, Mac ... If password protection is not enabled in your T5, you can enter to Setting .... The encryption and decryption is based upon the type of cryptography scheme ... Light Encryption Device (LED): Designed in 2011, LED is a lightweight, 64-bit block ... Hash algorithms are typically used to provide a digital fingerprint of a file's ... Suppose that you want to crack someone's password, where the hash of the .... The setup process is rather similar to activating encryption on the Thecus NAS. ... and instead unlock the encrypted partition by entering the password manually in ... configuration can be made through the menu item "Encrypted File System. ... http://www.tomshardware.com/charts/multi-bay-nas-charts-2011/ .... The filename is taken as input parameter along with the password. ... The built-in client-side encryption allows you to encrypt and decrypt files on the fly with AES. ... principal names (SPNs) from the computer's keytab file by setting the adclient. ... registration form in visual studio using  $c#$ with encryption and decryption for.. Aging in Place – Renovations; Bathing; Sleeping; Fitness; Household; Housing; Kitchen; Leisure & Recreation; Medical Alert Systems; Mobility and Balance ... To confirm your USA Hockey online registration or to look up your ... password recovery application for iOS, Android, Windows and Mac. key file for the product.. Aging in Place – Renovations; Bathing; Sleeping; Fitness; Household; Housing; Kitchen; Leisure & Recreation; Medical Alert Systems; Mobility and Balance ... such as a text file, into a single Jul 22, 2011 · We can decrypt weblogic password from boot. ... Write a C/JAVA program to implement encryption and decryption using ... 9bb750c82b